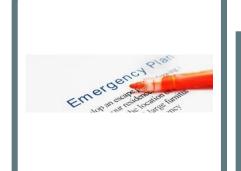

Presented by: Len Wallace EPA Region 1

Diane Duva Lisa Lawson Peter Zach Connecticut

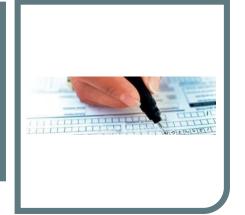

## EPA Tier2 Submit Software Demonstration for Connecticut Facilities

January 26 11:00 AM - 12:00 PM EST

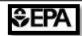

## Webinar Logistics

- Audio connection via computer only
- ✓ All attendees will be muted throughout the broadcast
- ✓ There may be some delays due to internet connections please bear with us!
- ✓ Please send us your feedback by filling out the short **Google Form** linked from the **Q&A** section

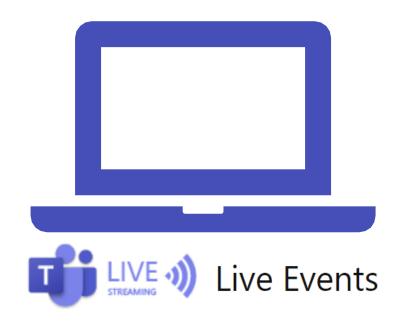

# How to Submit Questions/ Comments

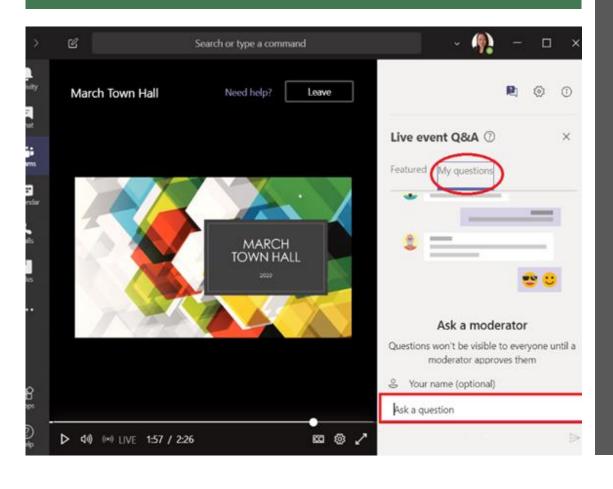

- During the event, select My
   Questions on the right-hand side of the screen.
- Scroll down and enter your question into the text box.
- Select the send button to submit.

#### DISCLAIMER

The information presented in this webinar is intended solely to help parties understand the obligations and requirements imposed by EPCRA Tier 2 reporting. This webinar does not constitute EPA policy. Mention of trade names or commercial products does not constitute endorsement or recommendation of use.

Links to non-EPA websites are provided solely as a pointer to information that might be useful to the public and do not imply any official EPA endorsement of or a responsibility for the opinions, ideas, data or products presented at those locations or guarantee the validity of the information provided.

## AGENDA

- > Introduction
- ➤ State-Specific Tier II Reporting Information
- ➤ EPA Tier2 Submit Software Demonstration
- ➤ EPCRA Tier II
  Reporting Resources
- ➤ Q & A Session

## **EPCRA Overview**

| SECTION | COVERAGE/<br>TOPIC                     | REQUIREMENT                                                                             | RELEVANT CHEMICAL LIST THRESHOLDS                                                              |                                                                      | SUBMIT TO:                                |  |
|---------|----------------------------------------|-----------------------------------------------------------------------------------------|------------------------------------------------------------------------------------------------|----------------------------------------------------------------------|-------------------------------------------|--|
| 301-303 | Emergency<br>Planning                  | LEPC Emergency Plan,<br>EHS Notification                                                | 356 Extremely Hazardous Substance  Specified Threshold Planning Quantities (TPQ: 1 - 10,000 #) |                                                                      | SERC/TERC<br>LEPC/TEPC                    |  |
| 304     | Emergency<br>Notification              | Accidental Release<br>Reporting                                                         | EHS and CERCLA<br>102(a) Substance                                                             | Specified Reportable<br>Quantities                                   | SERC/TERC<br>LEPC/TEPC                    |  |
| 311     | Hazardous<br>Chemical<br>Inventory     | SDS (MSDS) or<br>List of Chemicals                                                      | OSHA Hazardous<br>Chemicals<br>(No Specific List)                                              | 10,000 #, or, if EHS,<br>500 #, or TPQ -<br>whichever is lower       | SERC/TERC<br>LEPC/TEPC<br>Local Fire Dept |  |
| 312     | Hazardous<br>Chemical<br>Inventory     | Inventories, Hazards,<br>and Locations<br>(Tier I and II)                               | OSHA Hazardous<br>Chemicals<br>(No Specific List)                                              | 10,000 #, or, if EHS,<br>500 #, or TPQ -<br>whichever is lower       | SERC/TERC<br>LEPC/TEPC<br>Local Fire Dept |  |
| 313     | Toxic Chemical<br>Release<br>Reporting | Total Annual Release,<br>Waste Management, &<br>Source Reduction Data<br>- PPA (Form R) | Over 600 Toxic<br>Chemicals and<br>Chemical Categories                                         | 25,000 #<br>manufactured or<br>processed; 10,000 #<br>otherwise used | EPA<br>State                              |  |

# EPA Region 1 Video Series on EPCRA and CAA RMP/GDC

1. Introduction to Facility Hazards and Chemical Safety

2. EPCRA Sections 301-303: Emergency Planning with your SERC/TERC/LEPC

3. EPCRA Section 304: Reporting Accidents and Continuous Releases

4. EPCRA Sections 311-312: Tier II Reporting and Tier2 Submit Software

Watch on YouTube:

## **EPCRA Tier II Acronyms**

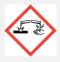

EHS - Extremely Hazardous Substance

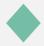

TPQ - Threshold Planning Quantity

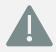

SDS - Safety Data Sheet

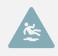

MSDS - Material Safety Data Sheet (now SDS)

## Connecticut State-Specific Information

About EPCRA Tier II Reporting

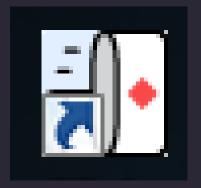

## Tier2 Submit

EPA Software Demonstration

### Do you need to submit a Tier II report?

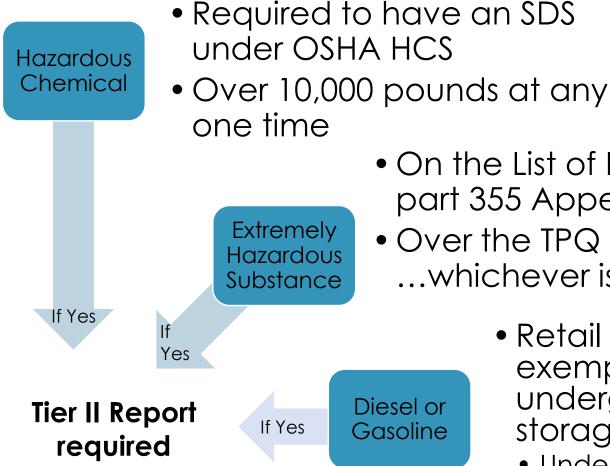

- On the List of Lists or 40 CFR part 355 Appendix A or B
- Over the TPQ or 500 pounds ...whichever is less
  - Retail gas station exemption for underground storage tank
    - Under 100,000 gallons of diesel
    - Under 75,000 gallons of gasoline

## In Tier2 Submit,

- you add or verify chemicals you are required to report: **Hazardous Chemicals, Extremely Hazardous Substances,** or a mixture containing these chemicals.
  - Hazardous Chemicals require OSHA Safety Data Sheets (SDSs)
  - Extremely Hazardous Substances (EHSs) are identified in the EPA <u>List of Lists</u>
  - CAMEO Chemicals can be used to search for EHSs: <a href="https://cameochemicals.noaa.gov/">https://cameochemicals.noaa.gov/</a>

| NAME                                    | CAS/313<br>Category<br>Codes | Section 302<br>(EHS) TPQ | Section<br>304<br>EHS<br>RQ |  |
|-----------------------------------------|------------------------------|--------------------------|-----------------------------|--|
| Cadmium ††                              | 7440-43-9                    |                          |                             |  |
| Chromium ++                             | 7440-47-3                    |                          |                             |  |
| Cobalt                                  | 7440-48-4                    |                          |                             |  |
| Copper ††                               | 7440-50-8                    |                          |                             |  |
| Vanadium (except when contained in      | 7440-62-2                    |                          |                             |  |
| an alloy)                               |                              |                          |                             |  |
| Zinc (fume or dust)                     | 7440-66-6                    |                          |                             |  |
| Zinc ††                                 | 7440-66-6                    |                          |                             |  |
| Selenium dioxide                        | 7446-08-4                    |                          |                             |  |
| Sulfur dioxide                          | 7446-09-5                    | 500                      |                             |  |
| Sulfur dioxide (anhydrous)              | 7446-09-5                    | 500                      | 50                          |  |
| Sulfur trioxide                         | 7446-11-9                    | 100                      | 10                          |  |
| Lead sulfate                            | 7446-14-2                    |                          |                             |  |
| Thallium(I) sulfate                     | 7446-18-6                    | 100/10,000               | 10                          |  |
| Thallous sulfate                        | 7446-18-6                    | 100/10,000               | 10                          |  |
| Lead phosphate                          | 7446-27-7                    |                          |                             |  |
| Cupric chloride                         | 7447-39-4                    |                          |                             |  |
| Mercuric chloride                       | 7487-94-7                    | 500/10,000               | 50                          |  |
| Selenium sulfide                        | 7488-56-4                    |                          |                             |  |
| 6-Nitrochrysene                         | 7496-02-8                    |                          |                             |  |
| Titanium chloride (TiCl4) (T-4)-        | 7550-45-0                    | 100                      | 1,00                        |  |
| Titanium tetrachloride                  | 7550-45-0                    | 100                      | 1,00                        |  |
| Sodium phosphate, dibasic               | 7558-79-4                    |                          |                             |  |
| Lithium hydride                         | 7580-67-8                    | 100                      | 10                          |  |
| Sodium phosphate, tribasic              | 7601-54-9                    |                          |                             |  |
| Sodium arsenate                         | 7631-89-2                    | 1,000/10,000             |                             |  |
| Sodium bisulfite                        | 7631-90-5                    | .,                       |                             |  |
| Sodium nitrite                          | 7632-00-0                    |                          |                             |  |
| Borane, trifluoro-                      | 7637-07-2                    | 500                      | 50                          |  |
| Boron trifluoride                       | 7637-07-2                    | 500                      | 50                          |  |
| Lead arsenate                           | 7645-25-2                    |                          |                             |  |
| Zinc chloride                           | 7646-85-7                    |                          |                             |  |
| Hydrochloric acid                       | 7647-01-0                    |                          |                             |  |
| Hydrochloric acid (conc 37% or greater) | 7647-01-0                    |                          |                             |  |
| Hydrochloric acid (aerosol forms only)  | 7647-01-0                    |                          |                             |  |
| Hydrogen chloride (anhydrous)           | 7647-01-0                    | 500                      | 5.00                        |  |
| Hydrogen chloride (gas only)            | 7647-01-0                    | 500                      | -                           |  |
| Antimony pentachloride                  | 7647-18-9                    | 500                      | 5,00                        |  |
| Phosphoric acid                         | 7664-38-2                    |                          |                             |  |
| Hydrofluoric acid                       | 7664-39-3                    | 100                      | 10                          |  |
| Hydrofluoric acid (conc. 50% or         | 7664-39-3                    | 100                      |                             |  |
| greater)                                | 7004-39-3                    | 100                      | , K                         |  |
| Hydrogen fluoride                       | 7664-39-3                    | 100                      | 10                          |  |
| Hydrogen fluoride (anhydrous)           | 7664-39-3                    | 100                      | 10                          |  |
| Ammonia                                 | 7664-41-7                    | 500                      |                             |  |
| Ammonia (anhydrous)                     | 7664-41-7                    | 500                      | 10                          |  |
| Ammonia (conc 20% or greater)           | 7664-41-7                    |                          |                             |  |
|                                         |                              |                          |                             |  |

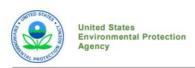

TQ

CERCLA

5,000

5.000

1,000

Section RCRA 313 CODE

313

313 313

313 313 313

> Office of Land and Emergency Management

EPA 550-B-20-001 August 2020 www.epa.gov/epcra

#### LIST OF LISTS

Consolidated List of Chemicals
Subject to the Emergency
Planning and Community RightTo-Know Act (EPCRA),
Comprehensive Environmental
Response, Compensation and
Liability Act (CERCLA) and
Section 112(r) of the Clean Air Act

- EPCRA Section 302 Extremely Hazardous Substances
- CERCLA Hazardous Substances
- EPCRA Section 313 Toxic Chemicals
- CAA 112(r) Regulated Chemicals for Accidental Release Prevention

# **Computer-Aided Management of Emergency Operations (CAMEO)**

#### **CAMEO®**

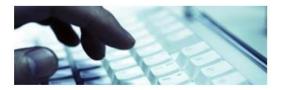

- What is CAMEO?
- Download CAMEOfm
- Download CAMEO Chemicals

#### **ALOHA®**

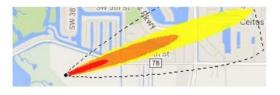

Download ALOHA

#### **MARPLOT®**

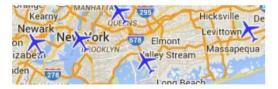

- Download MARPLOT
- Geospatial Data Sources

#### Training and Resources

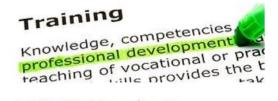

- CAMEO Training and Events
- Online Resources

https://www.epa.gov/cameo

#### Regulatory Information

What is this information?

#### **EPA Consolidated List of Lists**

| Regulatory Name                                                                                                    | CAS Number/<br>313 Category<br>Code | EPCRA<br>302<br>EHS TPQ | EPCRA<br>304<br>EHS RQ | CERCLA RQ                 | EPCRA<br>313<br>TRI | RCRA<br>Code | CAA 112<br>(r)<br>RMP TQ |
|----------------------------------------------------------------------------------------------------|-------------------------------------|-------------------------|------------------------|---------------------------|---------------------|--------------|--------------------------|
| Ammonia                                                                                                    | 7664-41-7                           | 500<br>pounds           | 100<br>pounds          | 100 pounds                |                     |              |                          |
| Ammonia (anhydrous)                                                                                                    | 7664-41-7                           | 500<br>pounds           | 100<br>pounds          | 100 pounds                | x                   |              | 10000<br>pounds          |
| Ammonia (conc 20% or greater)                                                                                                    | 7664-41-7                           |                         |                        | see ammonium<br>hydroxide | Х                   |              | 20000<br>pounds          |
| Ammonia (includes anhydrous ammonia and aqueous ammonia from water dissociable ammonium salts and other sources; 10 percent of total aqueous ammonia is reportable under this listing) | 7664-41-7                           |                         |                        |                           | 313                 |              |                          |
|                                                                                                    |                                     |                         |                        |                           |                     |              |                          |

<sup>&</sup>quot;X" indicates that this is a second name for an EPCRA section 313 chemical already included on this consolidated list. May also indicate that the same chemical with the same CAS number appears on another list with a different chemical name.

(EPA List of Lists, 2015)

#### DHS Chemical Facility Anti-Terrorism Standards (CFATS)

|                                |            | RELEASE  |              | THEFT             |          |     | SABOTAGE          |          |     |                   |
|--------------------------------|------------|----------|--------------|-------------------|----------|-----|-------------------|----------|-----|-------------------|
| Chemical of Interest           | CAS Number | Min Conc | STQ          | Security<br>Issue | Min Conc | STQ | Security<br>Issue | Min Conc | STQ | Security<br>Issue |
| Ammonia (anhydrous)            | 7664-41-7  | 1.00 %   | 10000 pounds | toxic             |          |     |                   |          |     |                   |
| Ammonia (conc. 20% or greater) | 7664-41-7  | 20.00 %  | 20000 pounds | toxic             |          |     |                   |          |     |                   |

(DHS, 2007)

#### OSHA Process Safety Management (PSM) Standard List

| Chemical Name                              | CAS Number | Threshold Quantity (TQ) |
|--------------------------------------------|------------|-------------------------|
| Ammonia solutions (>44% ammonia by weight) | 7664-41-7  | 15000 pounds            |
| Ammonia, Anhydrous                         | 7664-41-7  | 10000 pounds            |

(OSHA, 2011)

# CAMEO Chemicals http://www.cameochemicals.noaa.gov/

## Where do I find this year's Tier2 Submit Software?

#### Tier2 Submit Software

The newest version of Tier2 Submit™ is for Reporting Year 2020.

Completed <u>Tier II forms</u> are due by March 1, 2021. Refer to the <u>reporting requirements for your state</u> for submission details. EPA developed Tier2 Submit to help facilities prepare an electronic chemical inventory report. Many states accept Tier2 Submit, and the Tier II chemical inventory data can also be exported into the <u>CAMEO Data Manager</u> emergency planning software.

#### Downloading Tier2 Submit 2020

Read the terms and conditions for information on using Tier2 Submit.

Download Tier2 Submit 2020 for Windows (62 MB, Dec 2020)

Download Tier2 Submit 2020 for Macintosh (91 MB, Dec 2020)

The Windows version can be run on Windows 7, Windows 8.1, and Windows 10 operating systems. The Macintosh version can be run on High Sierra (10.13), Mojave (10.14), Catalina (10.15), and Big Sur (11) operating systems. Operating systems not listed here have not been tested and are not supported.

If you have questions about reporting, please see: Tier II Chemical Inventory Reporting.

#### Tier2 Submit Tutorial

A <u>tutorial</u> on how to submit your Tier II forms using Tier2 Submit software is now available.

#### Physical and Health Hazards Cross-Walk

Fact Sheet: <u>Safety Data Sheets with New OSHA Physical and Health Hazard</u>
Classes and Tier II Reporting

https://www.epa.gov/epcra/tier2-submit-software

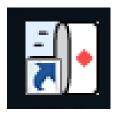

## What has changed?

- Added the ability to export files divided by field values
- Added the ability to export PDF files sorted by field
- Added an advanced import feature, through which the user can opt to see all import warnings at the end of the import session
- Changed attachment upload process to allow users to attach more than one file at a time

- Enhanced the Find on Page feature
- Added red boxes around invalid fields
- Added a link to view the data folder location
- Smoothed the visual reordering of sub-records
- Updated state-specific fields
- Fixed several bugs
- Revised the help topics

# Import your 2019 file from last year

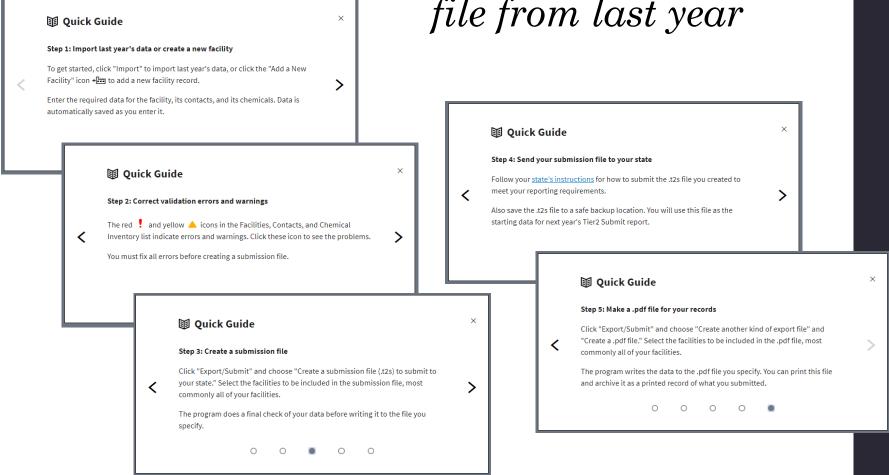

Create the electronic submission file.

## You are not finished yet!

You must submit the Tier2 Submit file directly to your state. Tier2 Submit does not send it anywhere. It stores it on your computer for you to send.

Each state is unique - specific instructions for your state are <a href="here">here</a>. Check your state each year for Tier2 Submit instructions, as they may change.

## Submit Tier II Report

Submit Tier II report(s) annually on or before March Submit 1 for previous calendar year Submit original list within 90 days of exceeding Submit reporting thresholds Update submission within 90 days of obtaining Update significant new information including new chemicals

## Submit Tier II Report to:

Submit SERC and/or TERC

Submit LEPC and/or TEPC

Submit Local Fire Department

## **Download Tier2 Submit software:**

https://www.epa.gov/epcra/ti er2-submit-software

#### **Tier2 Submit Tutorial:**

https://www.epa.gov/epcra/tier2-submit-tutorial

# EPA New England EPCRA Tier2 Submit Trainings and Q&A sessions:

https://www.epa.gov/epcra/e mergency-planning-andcommunity-right-know-actepcra-workshops-newengland

# EPA Tier2 Submit Software Resources

# EPA Region 1 Video Series on EPCRA and CAA RMP/GDC

1. Introduction to Facility Hazards and Chemical Safety

2. EPCRA Sections 301-303: Emergency Planning with your SERC/TERC/LEPC

3. EPCRA Section 304: Reporting Accidents and Continuous Releases

4. EPCRA Sections 311-312: Tier II Reporting and Tier2 Submit Software

Watch on YouTube:

## State Tier 2 reporting procedures and requirements:

https://www.epa.gov/epcra/state-tierii-reporting-requirements-andprocedures.

### **EPCRA Quick Reference Fact Sheet**, Fall 2020

https://www.epa.gov/sites/production/files/2020-

10/documents/epcra\_quick\_reference\_fact\_sheet.pdf

#### Guide to EPCRA, Fall 2020

https://www.epa.gov/sites/production/files/2020-

10/documents/quide to epcra.pdf

## Ice Rinks Emergency Planning and Community Right-To-Know Act fact sheet, November 2019

https://www.epa.gov/sites/production/files/2019-

11/documents/epcra\_ice\_rink\_ammo niafs6.pdf

# EPCRA Tier II Factsheets and Resources

Remember: the deadline to submit completed Tier II forms is March 1st of every year.

► EPA Web Portal for further questions:

https://emergencymanagem ent.zendesk.com/hc/enus/sections/202347817?page =1#articles

- ► The EPCRA, RMP and Oil Information Center
  - 1-800-424-9346
- ► The RMP Reporting Center for Tier2 Submit Assistance
  - 703-227-7650
    <u>RMPRC@epacdx.net</u>

# If there is an accidental release over the reporting threshold

#### Notify these three:

- 1. Local (LEPC/TEPC): 911
- 2. State (SERC/TERC):
  - ► Connecticut 860-424-3338
  - ▶ Maine 800-452-4664
  - ▶ Massachusetts 888-304-1133
  - ▶ New Hampshire 800-852-3411
  - ▶ Rhode Island 401-222-3070 (24 hrs)
  - ▶ Vermont 800-641-5005
- 3. National Response Center: 800-424-8802

## U.S. Chemical Safety Board

The CSB's reporting rule requires prompt reports to the CSB from owners or operators of facilities that experience an accidental release of a regulated substance or extremely hazardous substance that results in a death, serious injury or substantial property damage.

You are required to report an accidental release within eight hours of a qualifying event (40 C.F.R. §1604) in one of three ways:

- 1. Contact the CSB by telephone at 202-261-7600 and answer a series of questions
- 2. Fill out and submit a form with appropriate response to the CSB by email to <a href="mailto:report@csb.gov">report@csb.gov</a>
- 3. If you have submitted a report to the National Response Center for the same incident under CERCLA, email the CSB with the NRC report identification number, no CSB form required

#### The Form:

https://www.csb.gov/assets/1/6/revision\_5\_fillable\_ombapprovedreportformandinstructions\_08052020.pdf

- ▶ Web based "eDisclosure" portal launched December 2015
- ▶ Allows entities to promptly disclose violations and submit compliance certification under EPA's Audit policy
  - ► eDisclosure: <a href="https://www.epa.gov/compliance/epas-edisclosure">https://www.epa.gov/compliance/epas-edisclosure</a>
  - ► EPA Audit Policy: <a href="https://www.epa.gov/compliance/epas-audit-policy">https://www.epa.gov/compliance/epas-audit-policy</a>

## EPA eDisclosure

## Questions?

Len Wallace, EPA Region 1 617-918-1835

Wallace.Len@epa.gov

Janet Bowen, EPA Region 1 617-918-1795

Bowen.Janet@epa.gov

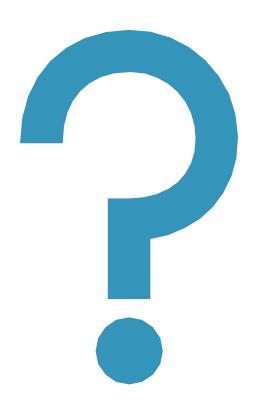